# **Planning and creating Mac OS X images for Mass Deployment**

**Macworld SF 2007 IT Session 801**

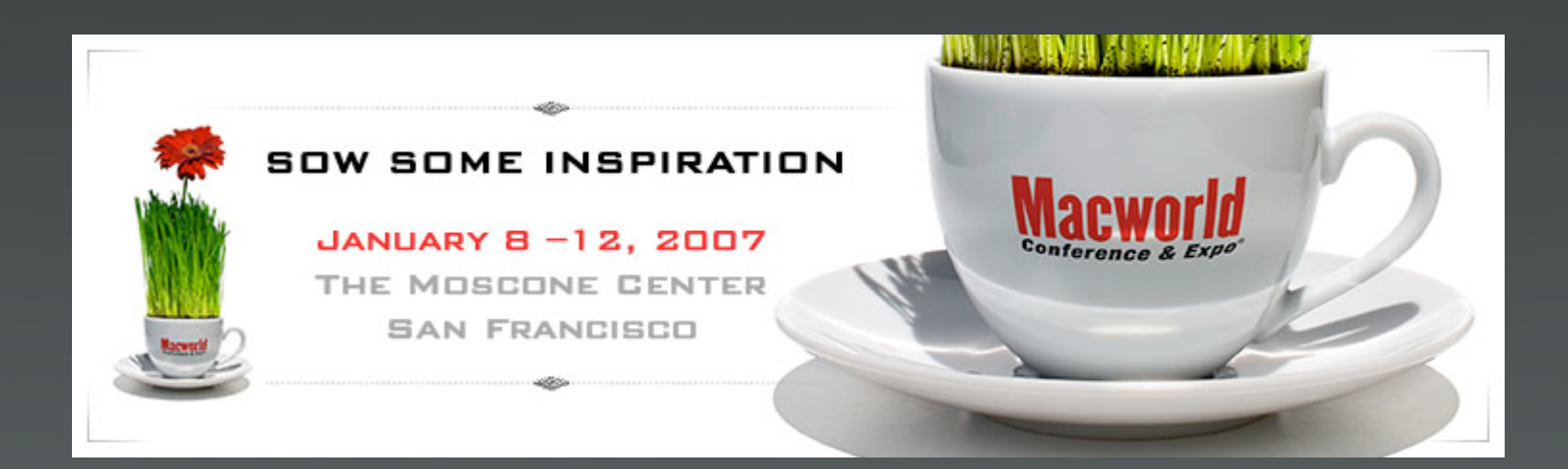

## **About us**

#### **Philip Rinehart**

Yale University MacEnterprise.org Co-Chair Systems Programmer - Lead Mac Analyst

#### **Greg Neagle**

Disney Animation MacEnterprise.org steering committee member Senior Systems Engineer

## **The perfect box**

**Is there really such a thing?**

# **Target audience?**

Non-technical Somewhat technical Highly technical

## **Non-technical**

- Customize entire look and feel
- Build image with everything
- Least-user privilege

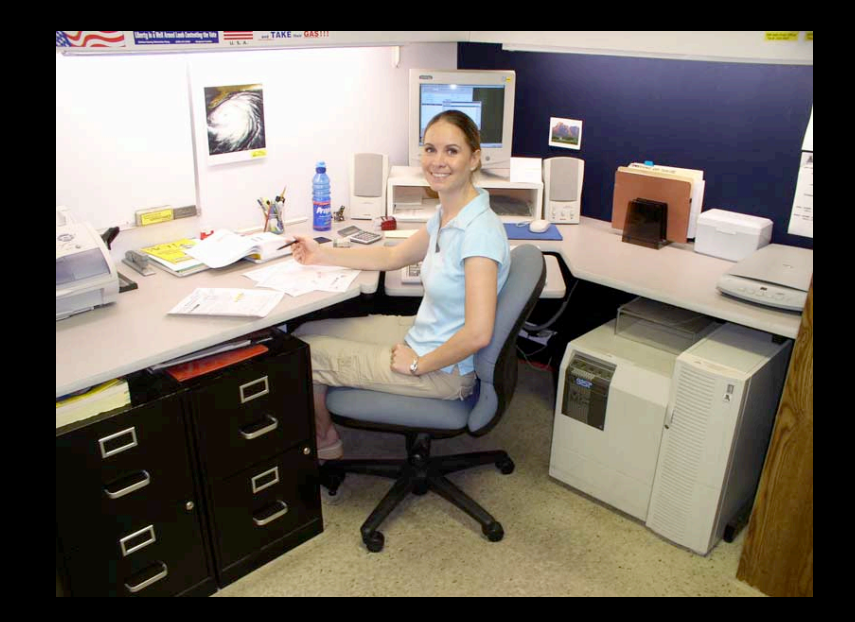

## **Least user privilege?**

- User runs as normal, non-administrative user
	- Prevents damage from buggy code
	- Mitigates risk for other users in your environment

## **Somewhat technical**

- Build image with most applications
- Leave default look and feel
- Least user privilege?

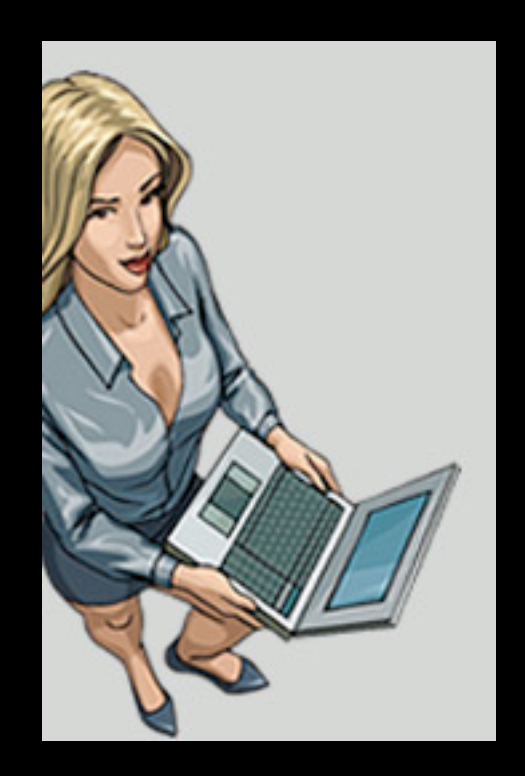

## **Highly technical**

- Build image with operating system only
- No customizing at all
- Users are administrators

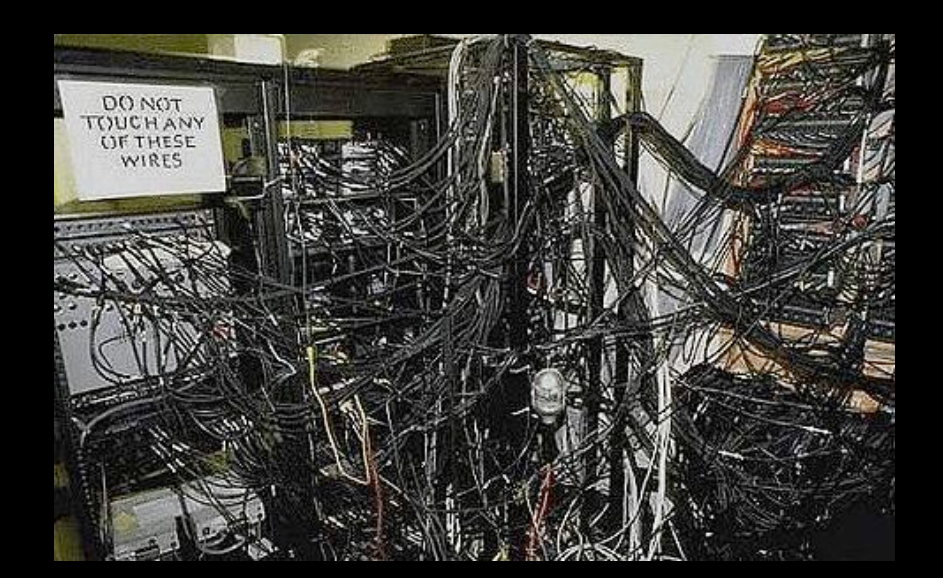

## **Software installation**

• Software in pkg format

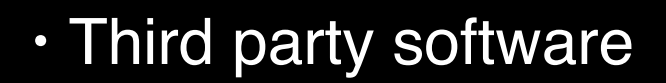

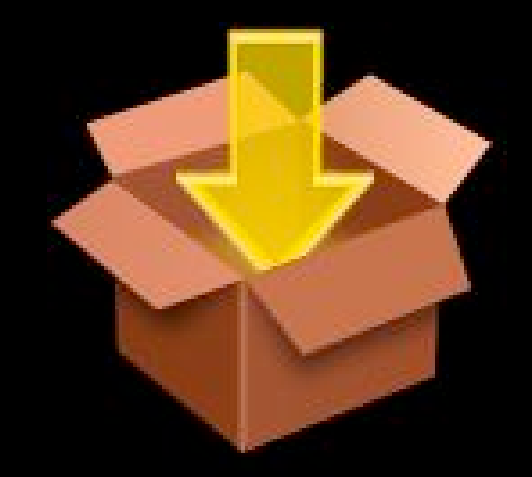

![](_page_8_Picture_4.jpeg)

• Compiled software

# **Image optimization**

# **Expendable files**

**Maybe...**

## **Language localizations?**

- /System/Library/User Template/\*.lproj
- \*. Iproj files from every application
- \*. Iproj files from entire system

![](_page_11_Figure_4.jpeg)

## **A one liner**

find / \! -name "English.lproj" -name "\*.lproj" -type d -exec rm -rf --  $\{ \} \$  ; prune

## **Cache files**

- /Library/Caches/\*
- /System/Library/Caches/\*
- /System/Library/Extensions.kextcache
- /System/Library/Extensions.mkext?
- /var/db/BootCache.playlist

## **Swapfiles**

- Dynamically created by system at boot
- Secure VM only included in 10.4+

## **Log files**

- /Library/Logs
- /private/var/log
- /private/var/spool/cups

![](_page_15_Picture_4.jpeg)

## **User file cleanup**

- ~/Library/Logs/\*
- ~/Library/Caches/\*
- ~/Library/Keychains
- $\overline{\cdot}$  and  $\overline{\ldots}$

![](_page_16_Picture_5.jpeg)

## **ByHost Files!**

- Unique to each and every machine
- Must be changed to match new machine
- iTunes, screensaver, iWork, xgrid, and others

## **ByHost Preferences**

• **Example - Part I**

![](_page_18_Figure_2.jpeg)

**Install/Setup App on Test Mac**

## **Shared User files**

- /Users/Shared
- Adobe Acrobat
- Garageband
- Flash MX 2004

![](_page_19_Picture_5.jpeg)

## **Other candidates for removal**

- /private/var/db/dhcpclient/leases
- /private/var/db/crashdump
- /private/var/db/volinfo.database
- /private/var/db/.AppleSetupDone
- /cores

# **Post-optimizing**

**Test, test, and test again!**

## **Potential areas for testing**

- Printing
- Spell checking
- Notable feature of applications
- Application Interoperability (iLife)

# **Upgrading from earlier operating systems**

## **Considerations**

## **Low level files**

- System may reboot twice
- Additional users
- Changes in authentication methodology
- Binary replacement

•Monolithic image

# •Additive or Modular image

![](_page_27_Picture_3.jpeg)

![](_page_27_Picture_4.jpeg)

Monolithic image

–Meant to be deployed "as-is" –Everything needed is included

![](_page_28_Picture_3.jpeg)

## Monolithic image

#### – Pros

- All imaged machines are the same
- Great for kiosks or labs
- Building a machine is fast
- No other dependancies

![](_page_29_Picture_7.jpeg)

## Monolithic image

- Cons
	- Images must be constantly updated
		- OS updates
		- Security updates
		- Hardware updates
	- Need different images for different roles:
		- Email/web kiosk
		- Multimedia lab
		- Staff laptop

![](_page_30_Picture_11.jpeg)

## Modular image

- Image is a base
- Additional applications and packages are installed on top of the base

![](_page_31_Picture_4.jpeg)

## Modular image

- Pros
	- Flexible
	- Updates are just an addition to the base
	- Less frequent updates to the base image

![](_page_32_Picture_6.jpeg)

## Modular image

- Cons
	- Need a separate mechanism to install additions
		- radmind, ARD, FileWave, NetInstall, etc
	- Building a machine is slower
	- More complex

![](_page_33_Picture_7.jpeg)

## Monolithic or Modular which is better?

![](_page_34_Picture_2.jpeg)

Depends...

![](_page_34_Picture_4.jpeg)

![](_page_36_Picture_1.jpeg)

![](_page_36_Picture_2.jpeg)

![](_page_36_Picture_3.jpeg)

![](_page_36_Picture_4.jpeg)

![](_page_36_Picture_5.jpeg)

![](_page_36_Picture_6.jpeg)

![](_page_36_Picture_7.jpeg)

![](_page_36_Picture_8.jpeg)

![](_page_36_Picture_9.jpeg)

![](_page_37_Picture_1.jpeg)

- •Before Intel:
	- –One image for all your Mac hardware
		- –G3s, G4s, G5s
		- –Laptops and Desktops

![](_page_37_Picture_6.jpeg)

•After Intel: –Two images –one for PowerPC hardware –one for Intel hardware

But wouldn't it be nice to have a "universal" image?

![](_page_38_Picture_4.jpeg)

![](_page_38_Picture_5.jpeg)

![](_page_39_Picture_1.jpeg)

### **Why a Universal Image?**

• Less Work

You maintain one image instead of two.

#### • Fewer Mistakes

You don't have to worry about installing a PowerPC image on an Intel Mac.

#### • More Convenient

 If you are a technician, you could have a single FireWire drive with a single image that could boot all your Macs for diagnosis and repair.

![](_page_40_Picture_1.jpeg)

#### **How do you make a Universal Image?**

- •No official Apple method, but...
- •Andrew Mortensen's method <http://www-personal.umich.edu/~admorten/CreatingUniversalTigerWithRadmind.pdf>

#### •Sam Agnew's method for a Universal NetBoot image

<http://listserv.cuny.edu/Scripts/wa.exe?A2=ind0603&L=MACENTERPRISE&P=R13313&I=-3> (This has been superseded by System Image Utility in Mac OS X Server 10.4.7 and later, which can create Universal NetBoot and NetInstall images: [http://docs.info.apple.com/article.html?artnum=304157\)](http://docs.info.apple.com/article.html?artnum=304157)

#### •Rolf Kocherhans' method

[http://www.macosxhints.com/article.php?story=20060322054212363&lsrc=osxh](http://listserv.cuny.edu/Scripts/wa.exe?A2=ind0603&L=MACENTERPRISE&P=R13313&I=-3)

![](_page_41_Picture_1.jpeg)

#### **Issues**

- Stability
	- Apple hasn't tested this configuration, and there may be bugs
	- Drivers for Intel build not tested against PPC hardware and viceversa

![](_page_42_Picture_1.jpeg)

**Issues** (continued)

- Support
	- Apple doesn't support this configuration, so you are on your own.

#### Andrew Mortensen:

"The system came to life and displayed the grey Apple logo with spinning wheel, and then went to the console, white text on a black background, which the system shows during a verbose boot. The kernel loaded but the system promptly kernel panicked, observing that it was unable to locate the drivers for the PowerMac7,3 platform before hanging. This seemed logical."

![](_page_43_Picture_1.jpeg)

#### **Issues** (continued)

- Maintainability
	- No clean way to apply all relevant OS and security updates
	- "Universal" build on PPC hardware confuses Apple Software Update
	- Need to maintain separate builds; apply relevant updates, then re-combine them to make updated universal build
		- This adds a lot more work! I thought a universal image would simplify things....

![](_page_44_Picture_1.jpeg)

#### **Conclusions**

- Creating and maintaining a universal Tiger image is a lot of work.
- The end result is (almost) entirely unsupported.
- Should you deploy?
	- For NetBoot/NetRestore images, yes. Apple supported!
	- For diagnostic drives maybe
	- For end-user machines only you can decide if the benefits outweigh the risks and the effort required.

"It seems like a lot of work to maintain all of your workstations in an unsupported state. :)" - Josh Wisenbaker on "Universal" builds, 10/3/2006

# **Q&A / Discussion**

## **Continue the learning ...**

- **IT811**: Creating and Managing Packages for use with Multiple **Images** 
	- Wednesday  $\omega$  4:15 pm 5:45 pm
- **IT821**: Image Creation Techniques
	- Thursday  $@$  10:30 pm 12:00 pm
- **IT831**: Image Deployment Methodologies
	- Thursday  $\omega$  1:00 pm 2:30 pm
- **IT841**: Maintaining Order Effective Image Maintenance **Techniques** 
	- Thursday  $\omega$  3:30 pm 5:00 pm